## *i***CAP T を使って NC プログラムを作成する初心者のための オンデマンドセミナ** *i***CAP T 基本**

*i*CAP T(複合旋盤用対話プログラミング機能)を使用した NC プログラムの作成方法を習得できま す。このオンデマンドセミナは、初心者でも分かりやすいシンボリック入力を使用したプログラムの作成方法 を説明します。パソコン版と *i*HMI 版のどちらの *i*CAP T をお使いの方にもおすすめ致します。

## このコースのコンテンツ一覧

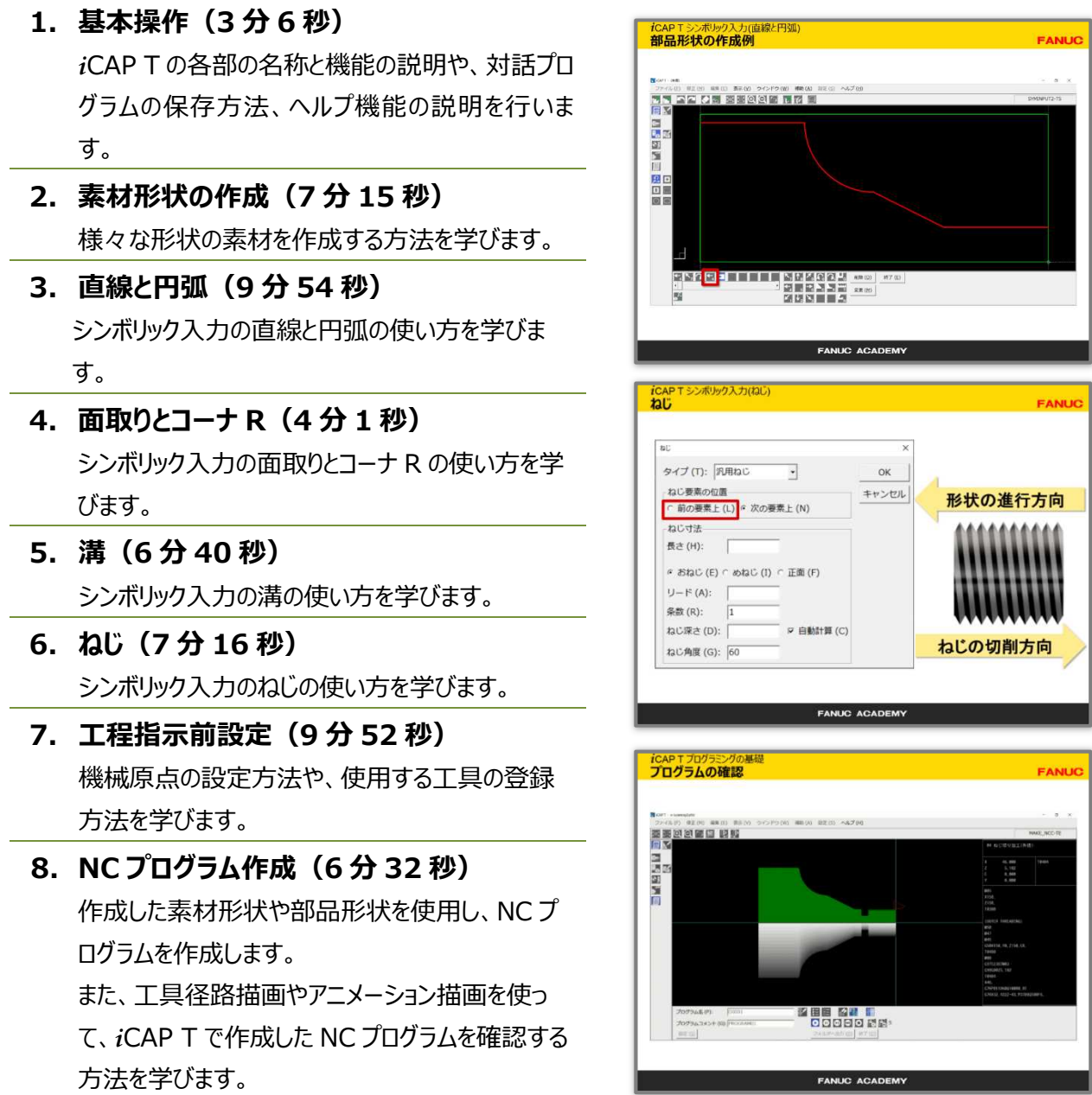

*i*CAP T の機能や使い方が詳しく書かれたテキストが提供されます。テキストにはパターン入力機能や作 図機能の使い方や練習問題も書かれていますので、動画と合わせてご利用いただくことで *i*CAP T の豊 富な機能を習得できます。

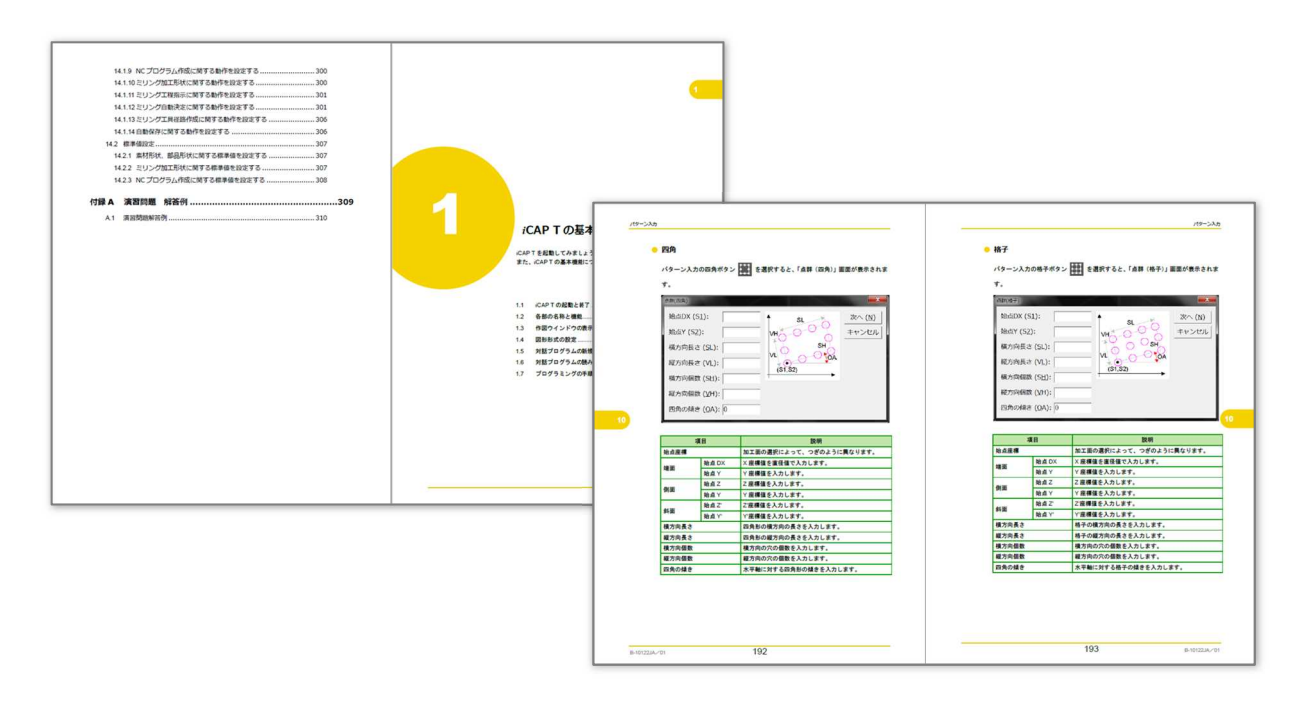

## 期間・料金

利用期間:28 日 利用料:22,000 円(税込)

2021.03